### Lancer son projet et son site par Charlotte Gomez de Orozco et Salomé Amar

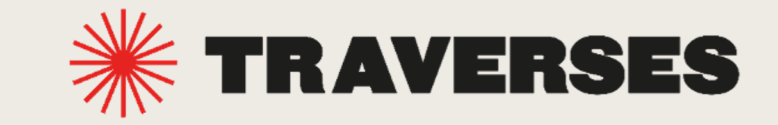

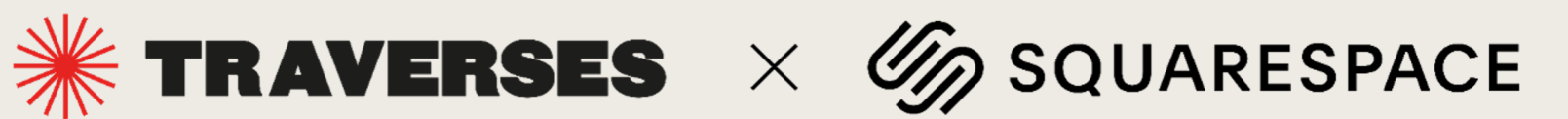

PARTIE 1 : Rencontre avec Charlotte Gomez de Orozco, fondatrice du Hoy Hôtel

PARTIE 2 : Tutoriel Squarespace avec Salomé Amar, fondatrice de L'équipe Créative

1. 3 règles d'or pour construire son site : Design / Fonctionnalités / Contenus 2. Passer à l'action : Templates / Personnalisation / Création

Questions et réponses pratiques

### PARTIE 1

# Rencontre avec Charlotte Gomez de Orozco

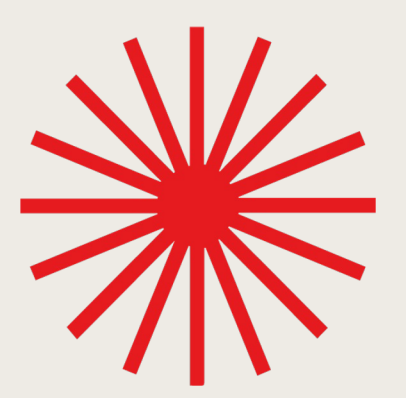

#### Les coulisses de l'hôtel Hoy

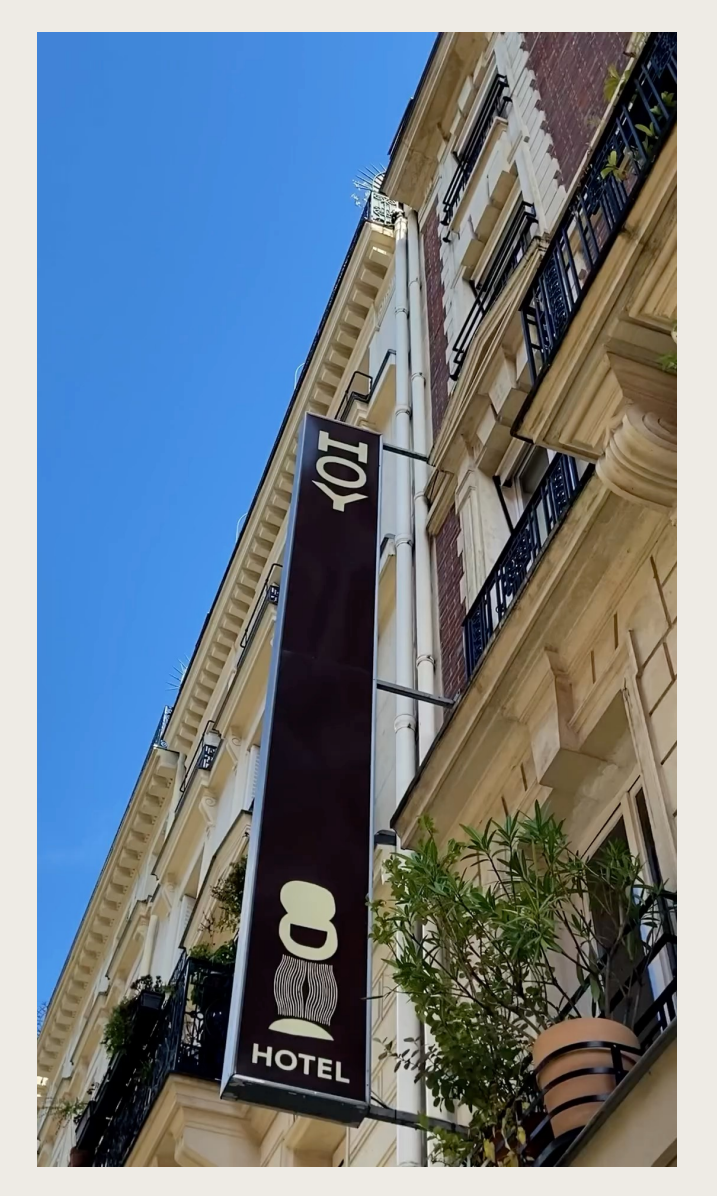

# Pour se retrouver

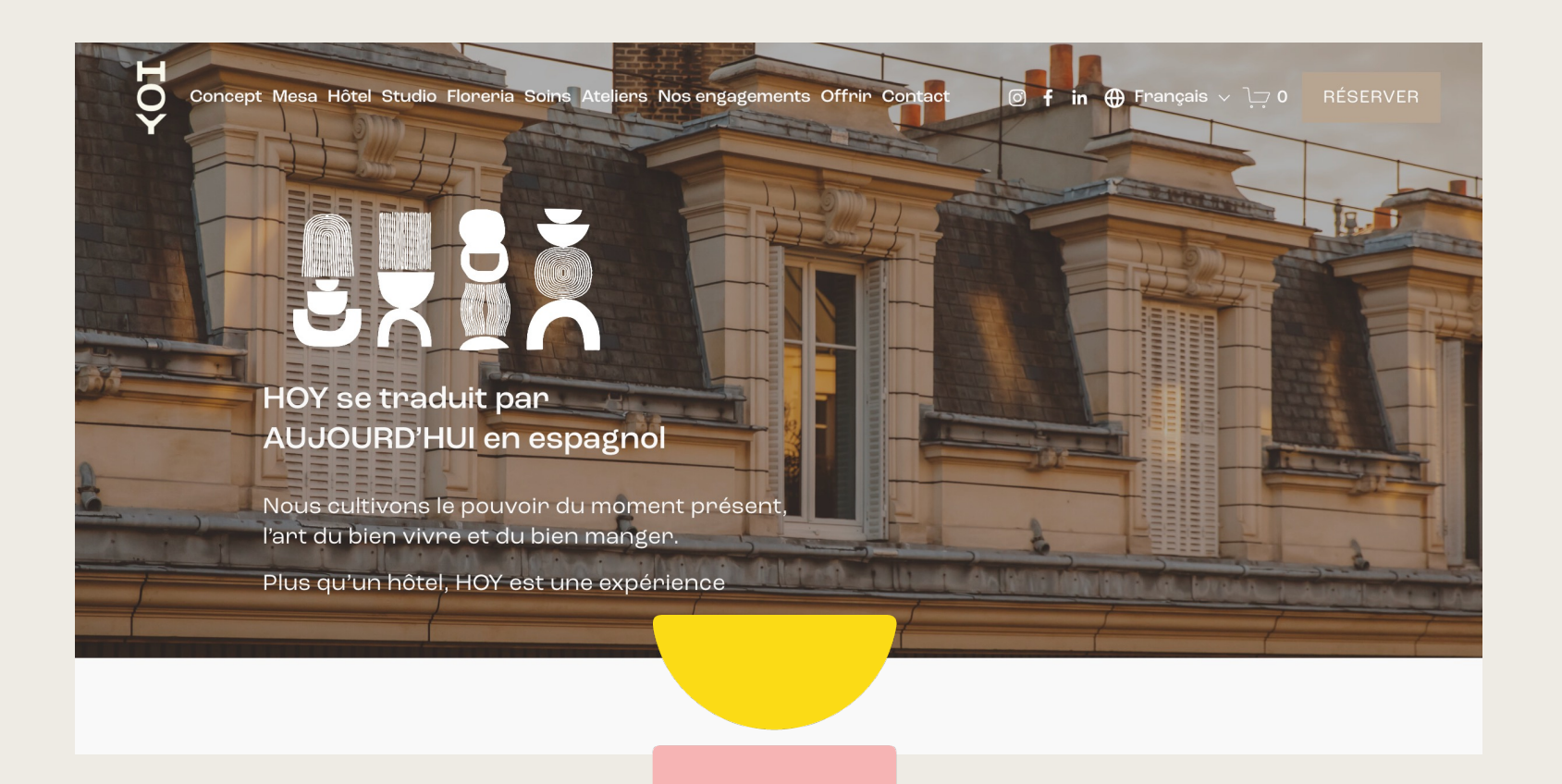

Instagram : hoyparis Site : www.hoyparis.com/

#### Offre spéciale Wellness Week -10% sur votre abonnement annuel Squarespace avec le code MYLITTLEPARIS (valable jusqu'au 31/12/2023)

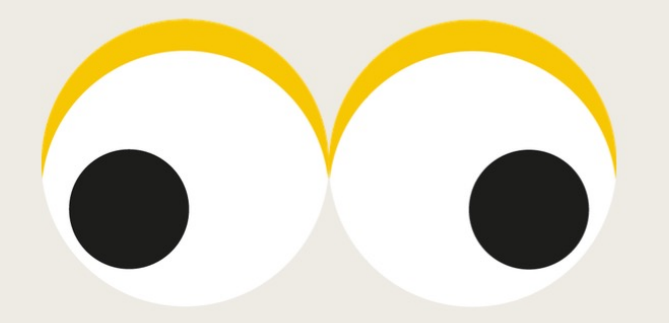

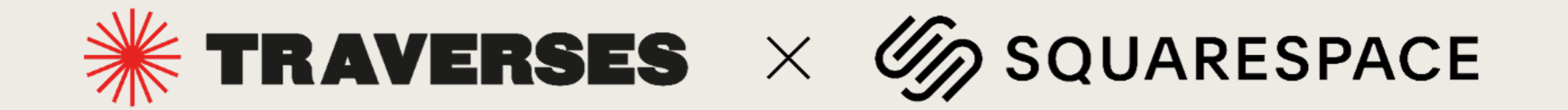

## PARTIE 2

# Tutoriel Squarespace avec Salomé Amar

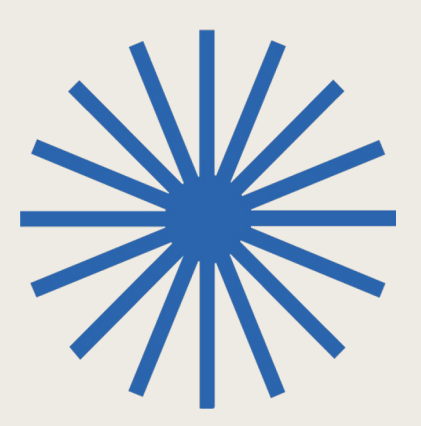

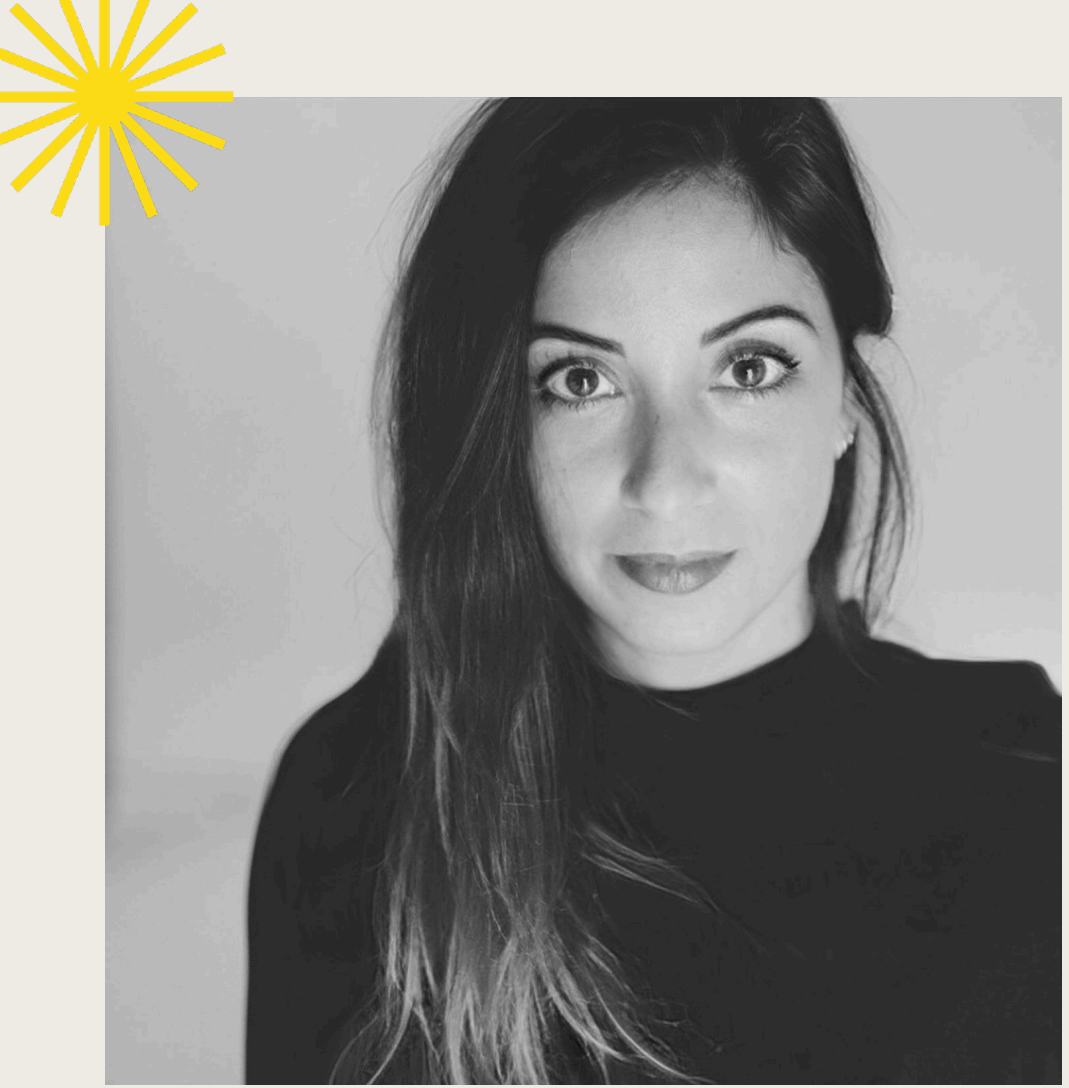

#### Salomé Amar

- Fondatrice de lequicreative.com en 2015
- Plus de 160 sites web crées avec Squarespace
- Formation de clients à l'utilisation de Squarespace

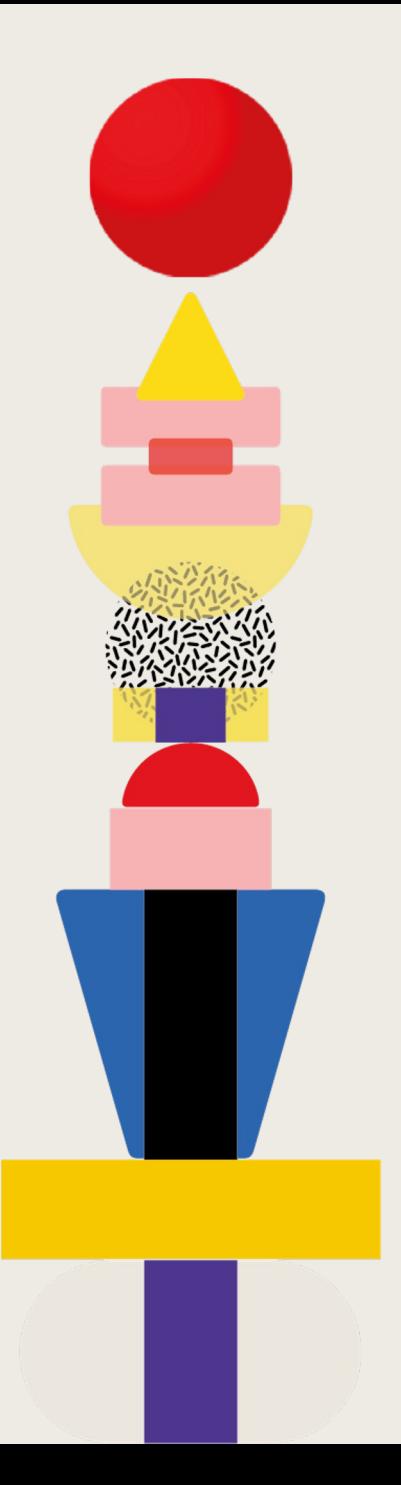

PARTIE 2 : Tutoriel Squarespace avec Salomé Amar, fondatrice de L'équipe Créative

1. 3 règles d'or pour construire son site : Design / Fonctionnalités / Contenus 2. Passer à l'action : Choisir son template

Le personnaliser avec son identité de marque Créer ses pages

Questions et réponses pratiques

# <sup>1</sup>-Les 3 règles d'or

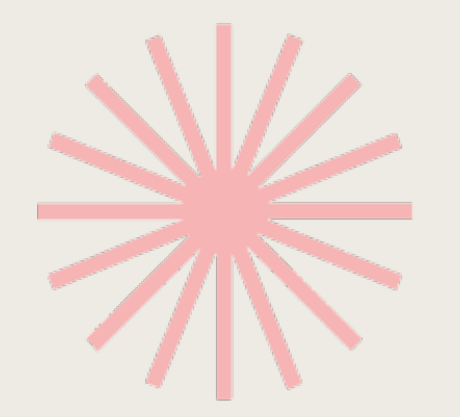

#### Identité & Design

Avant de démarrer la création de mon site, il me faut :

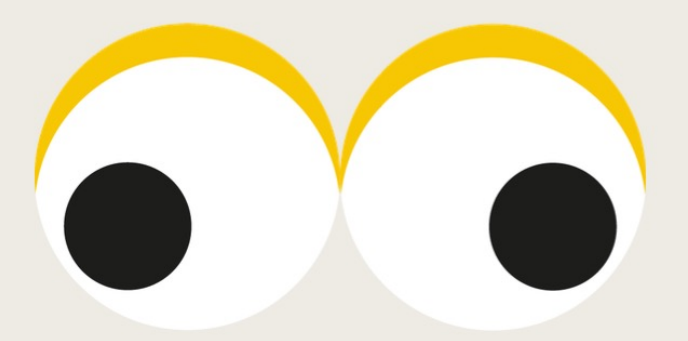

Un nom de marque et un nom de domaine 1 logo et 1 Favicon **\*\*** 2 Typographies \* 3 Couleurs Avoir identifié quelques sites de référence

#### Fonctionnalités

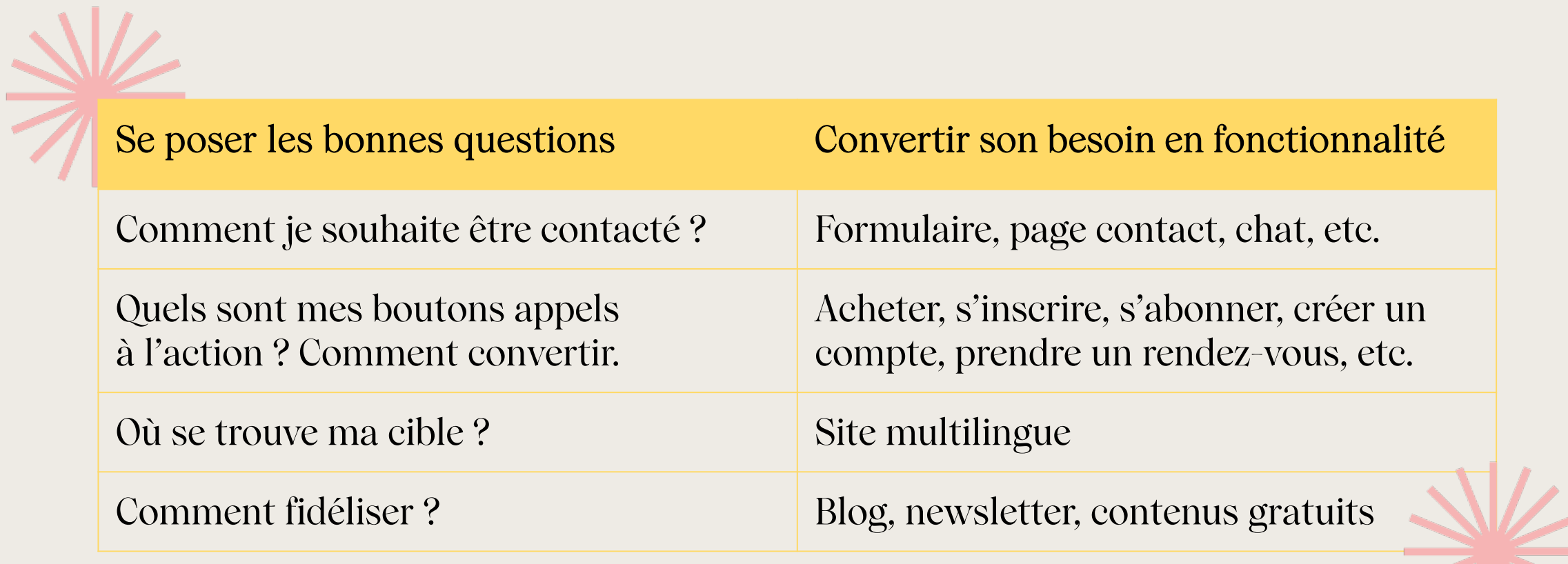

### Contenus

Penser aux contenus qui composeront vos pages vous aidera à choisir votre template.

- 1. Quelles pages dans votre navigation principale ? Si vous avez plus de 5 pages, créez des sous-menus ou des pages cachées.
- 2. Hiérarchisez vos informations Pour chaque page, listez les informations à faire apparaître et les boutons d'appels à l'action qui s'y appliquent.
- 3. Sourcez vos images et vos icônes
- 4. Rédigez vos textes

Description courte d'accroche, textes courts pour la page d'accueil, présentation de votre offre et de vos services, à propos de vous, etc.

#### Ressources utiles

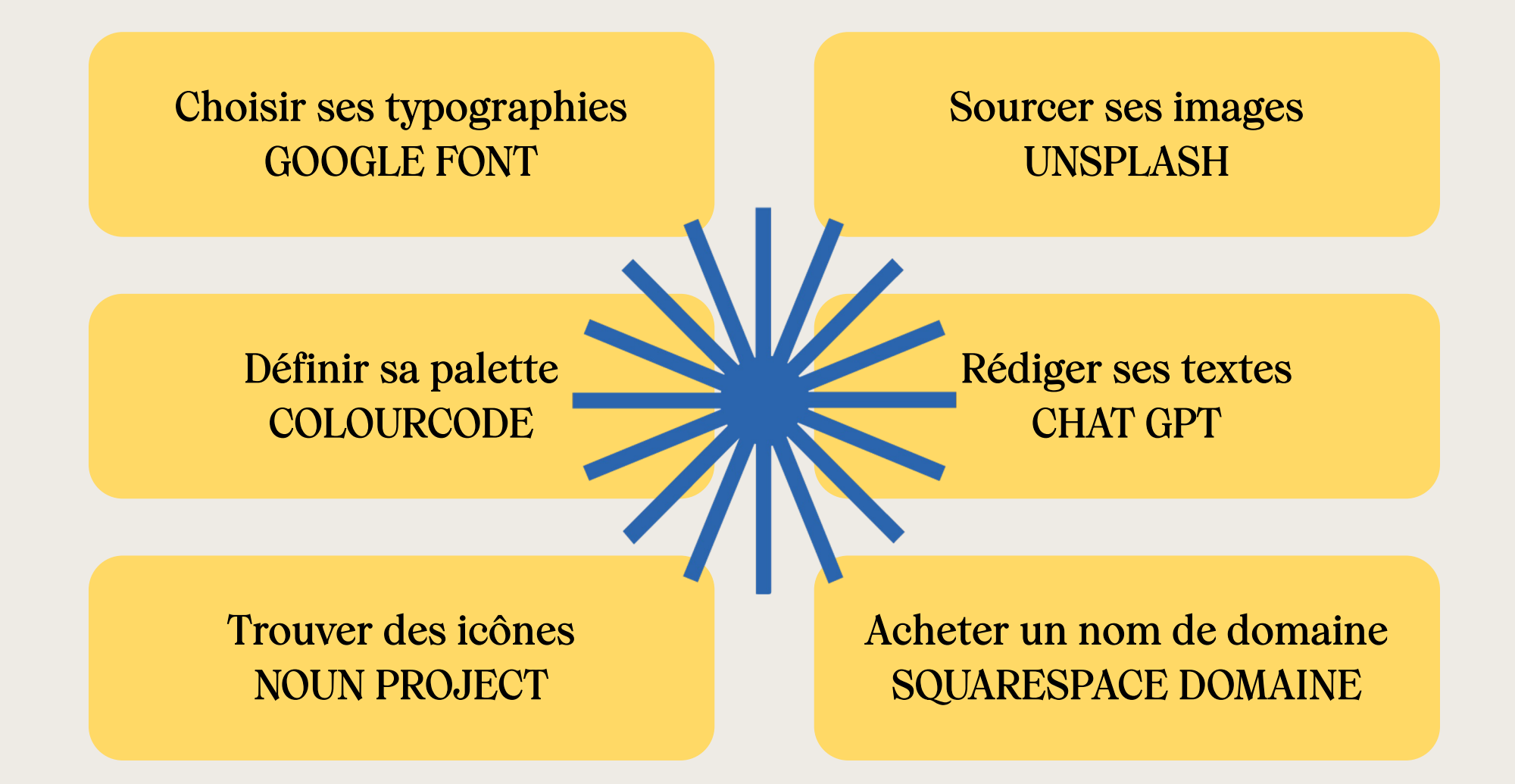

# 2<sup>°</sup>- Passer à l'action

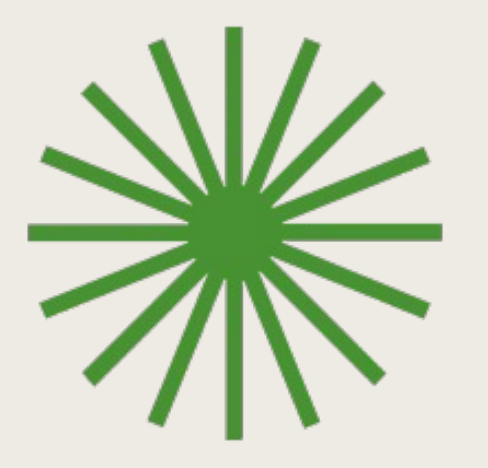

#### Choisir son template

Les templates Squarespace sont des points de départ. Ils ont tous les mêmes fonctionnalités et servent juste à vous inspirer.

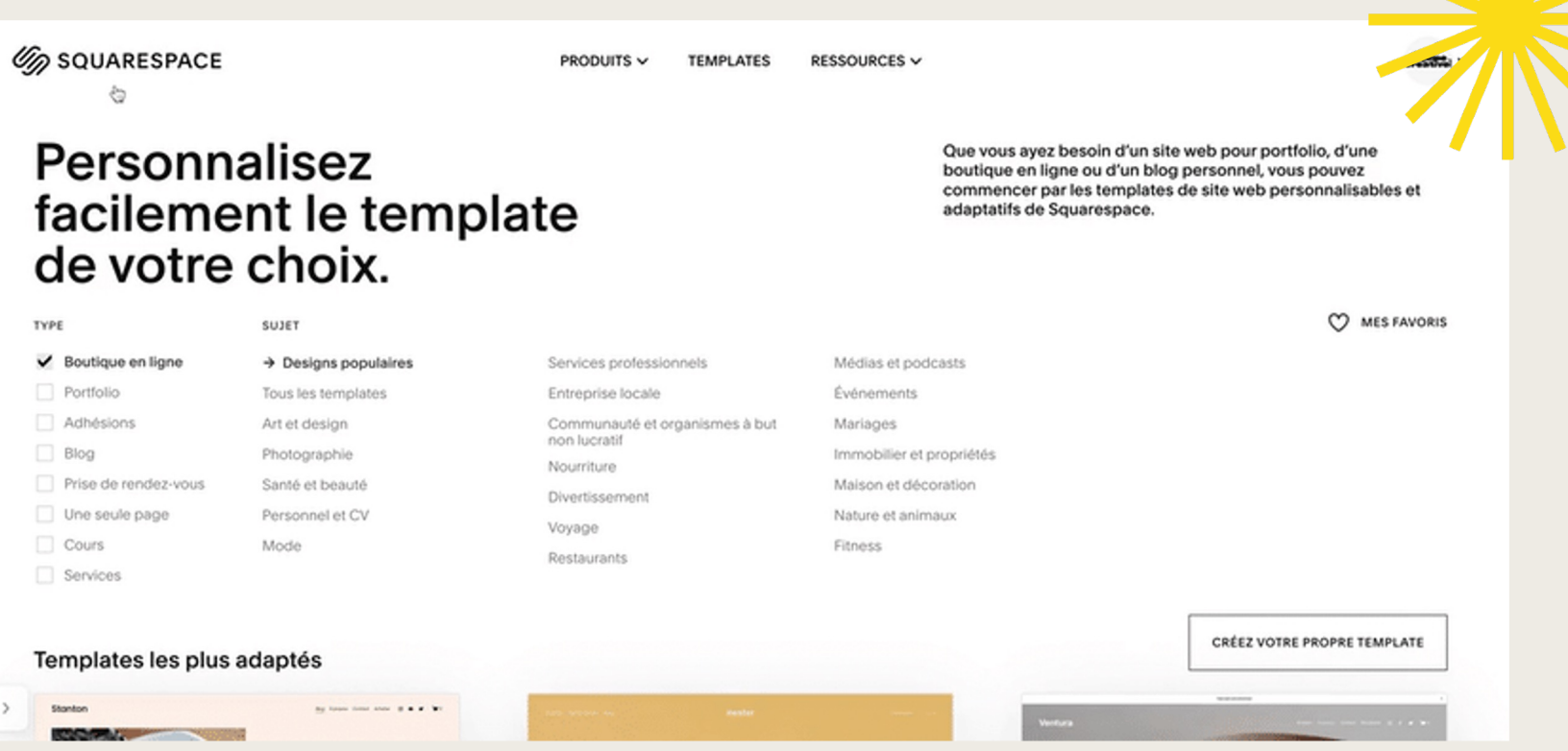

#### Appliquer son identité à son template

Vous allez maintenant intégrer votre ADN à ces pages préfabriquées.

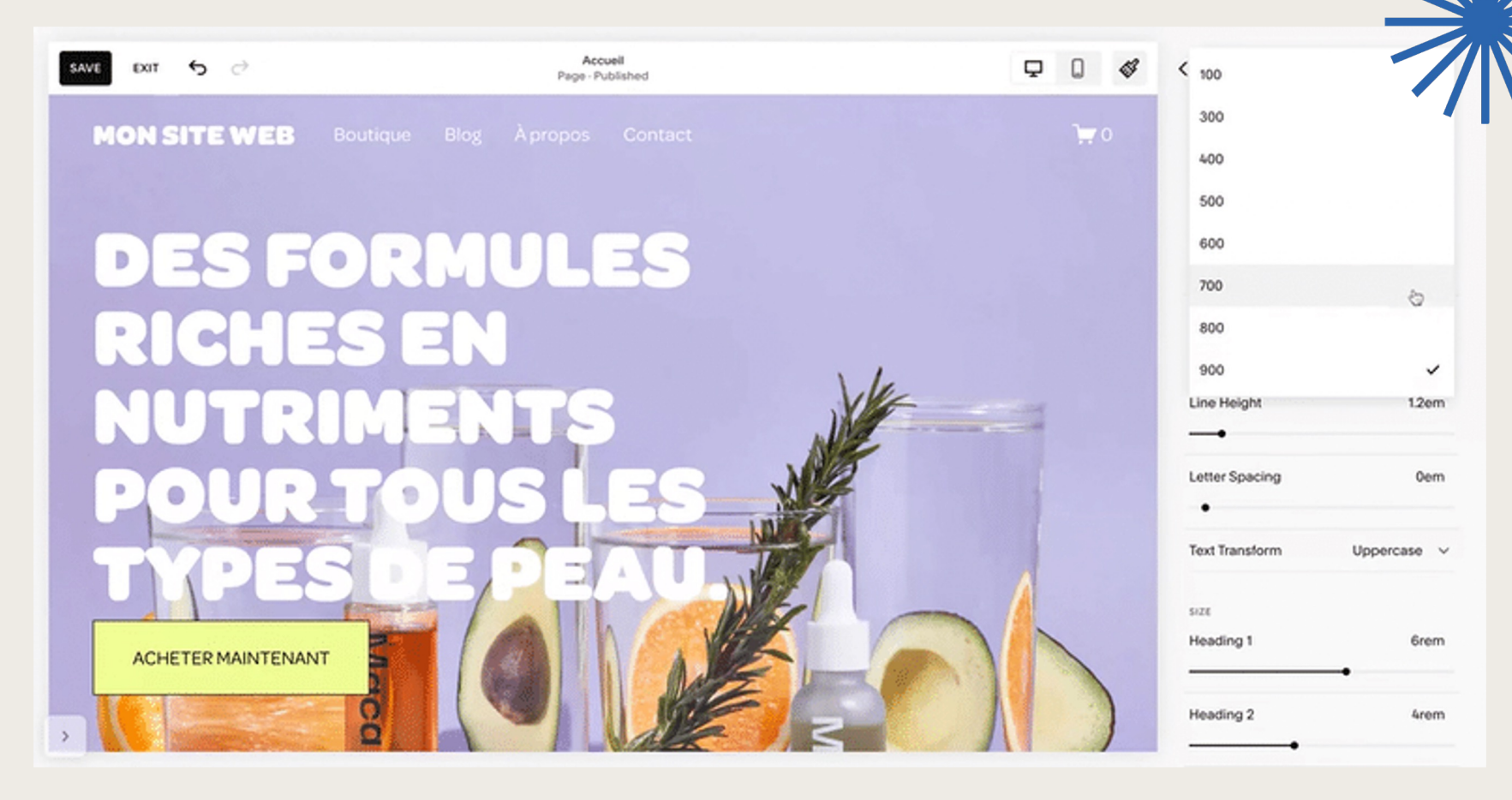

#### Créer ses pages

#### Pensez votre menu de navigation pour qu'il soit concis et clair.

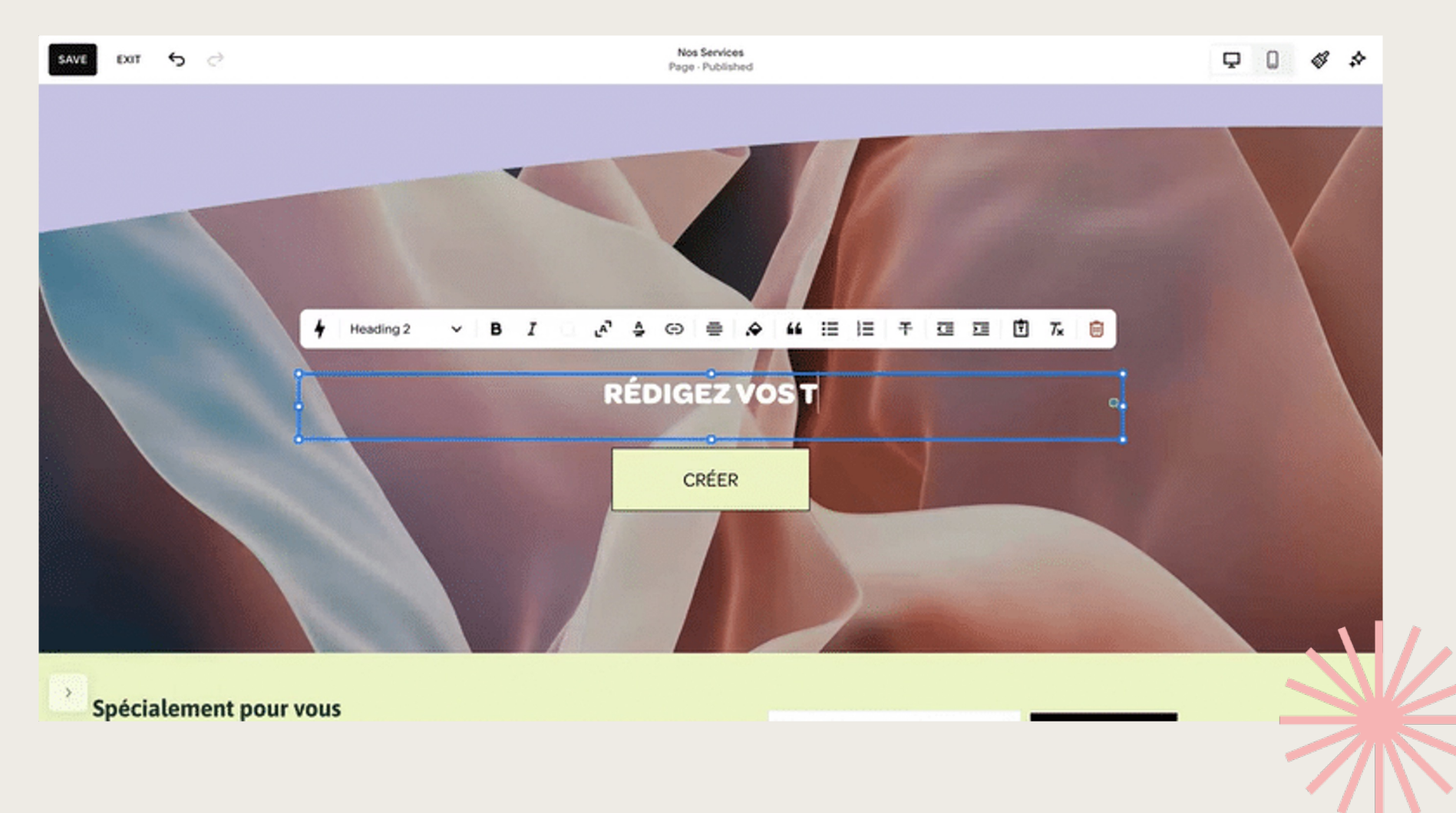

# Pour se retrouver

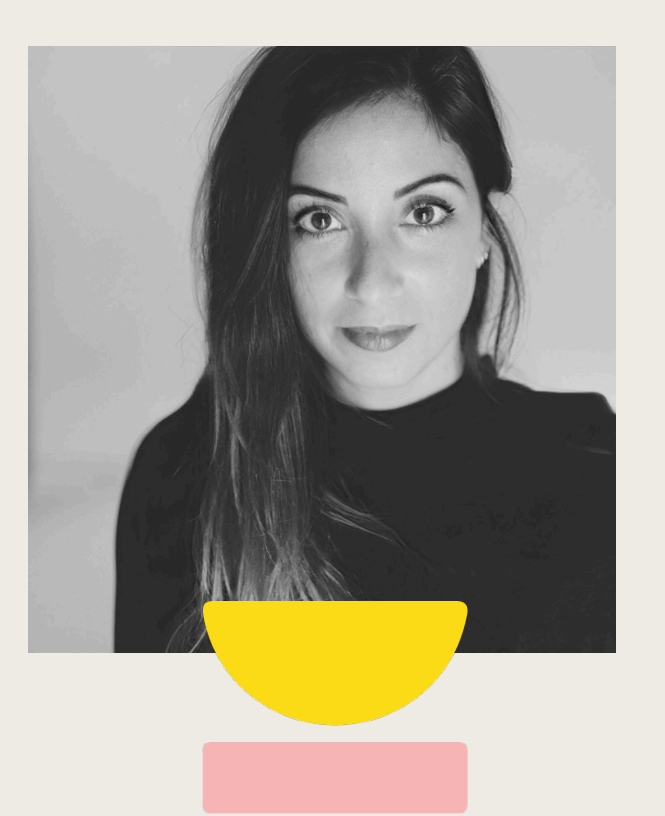

Instagram : lequipecreative Site : lequipecreative.com/

# Pour se Lancer

Offre spéciale Wellness Week -10% sur votre abonnement annuel Squarespace avec le code MYLITTLEPARIS (valable jusqu'au 31/12/2023)

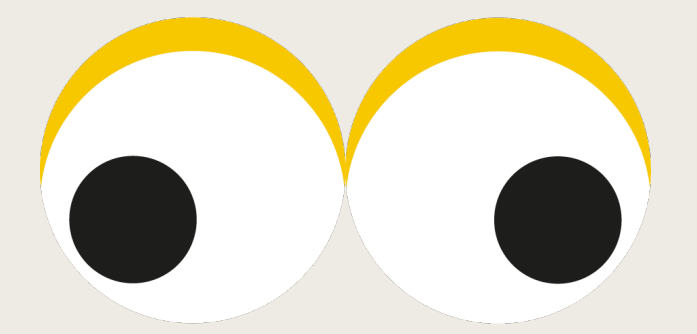

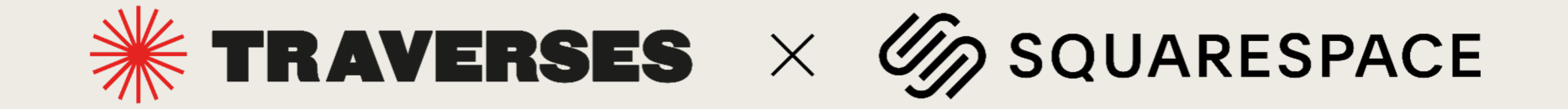